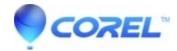

## Montage template glitches in preview

• Pinnacle Legacy

In some rare cases Montage templates may glitch and introduce odd graphical anomalies during preview of the template from the album. This has been identified to occur with the Antique Journal - Opening template on systems using an Nvidia Quadro NVS140 graphics card. It is possible that this may occur with other templates or other video cards however. If this does occur you can resolve the issue two ways:

- 1. You can add the template to the timeline, wait for background rendering to finish, and then preview the template.
- 2. Go to Setup Video and audio preferences and check "Enable full-resolution preview". The template will preview properly from the album, however this may negatively affect performance in Studio.

© 1985-2024 Corel. All rights reserved.